## METODO DE EULER

Este método se aplica para encontrar la solución a ecuaciones diferenciales ordinarias (EDO), esto es, cuando la función involucra solo una variable independiente:

$$
\frac{dy}{dx} = f(x, y)
$$

El método se basa de forma general en la pendiente estimada de la función para extrapolar desde un valor anterior a un nuevo valor:

Nuevo valor = valor anterior + pendiente x tamaño de paso

O bien,

$$
y_{i+1} = y_i + \phi h \tag{1}
$$

De esta manera, la formula (1), se aplica paso a paso para encontrar un valor en el futuro y así trazar la trayectoria de la solución. La figura 1, muestra el procedimiento aplicado con la ecuación (1).

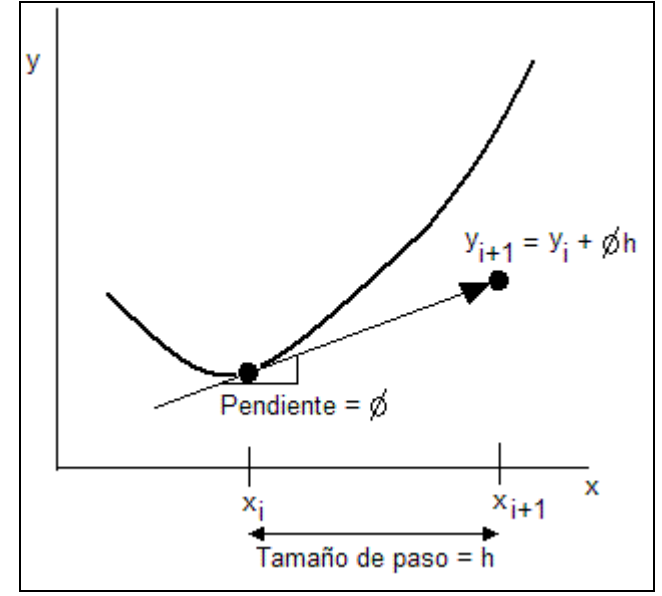

Figura 1. Predicción de un nuevo valor en la solución.

El método de Euler utiliza la pendiente al inicio del intervalo como una aproximación de la pendiente promedio sobre todo el intervalo. La primera derivada proporciona una estimación directa de la pendiente en *xi*.

$$
\phi = f(x, y)
$$

 $f(x_i, y_i)$ , es la ecuación diferencial evaluada en  $x_i \, y \, y_i$ . Sustituyendo esta estimación de la pendiente en la ecuación (1), se tiene:

$$
y_{i+1} = y_i + f(x_i, y_i)h
$$
 (2)

La ecuación (2), se le conoce como el método de Euler. En esta formula se predice un nuevo valor de *y* por medio de la pendiente que es igual a la primera derivada en el valor original de *x*, este nuevo valor habrá de extrapolarse en forma lineal sobre el tamaño de paso *h*.

Ejercicio 1. Use el método de Euler para integrar numéricamente la siguiente ecuación diferencial:

$$
\frac{dy}{dx} = -2x^3 + 12x^2 - 20x + 8.5
$$

Desde  $x = 0$  hasta  $x = 4$ , con un tamaño de paso  $h = 0.5$ . Con la condición inicial de que cuando *x = 0* entonces *y = 1*. Obtenga la solución exacta integrando analíticamente y compare los resultados con los obtenidos por el método de Euler. Tabular los resultados de Euler, la solución real y el error relativo porcentual.

Ejemplo:

Aplicando la ecuación (2), para encontrar la primera aproximación:

$$
xI = 0
$$
  

$$
yI = 1
$$
  

$$
y2 = y1 + f(x1, y1)h
$$

La pendiente es:

$$
f(0,1) = -2(0)^3 + 12(0)^2 - 20(0) + 8.5 = 8.5
$$

Sustituyendo en la formula de Euler

$$
y_2 = 1 + 8.5(0.5) = 5.25
$$

## METODO DE HEUN

Es un método que mejora la estimación de Euler, al estimar la pendiente con dos derivadas para el intervalo h evaluado, una en el punto inicia y la otra en el punto final. Este procedimiento se ilustra en la figura 2.

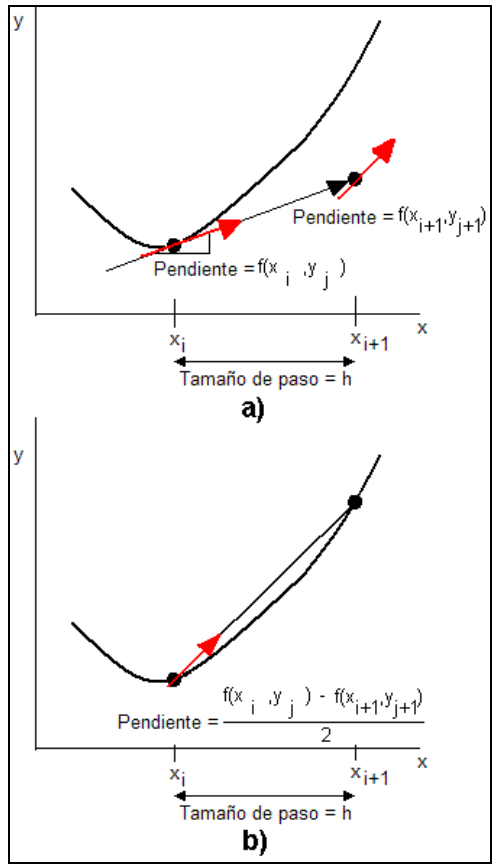

Figura 2. Corrección de la pendiente con el método de Heun al usar dos derivadas. En a) predictor y b) corrector.

En el método de Euler la pendiente al inicio de un intervalo es:

$$
y_i = f(x_i, y_i)
$$

La cual se usa para extrapolar linealmente a *yi+1* 

$$
y_{i+1} = y_i + f(x_i, y_i)h
$$
 (a)

En el método de Heun la *yi+1* es una predicción intermedia conocida como ecuación predictor. Esta permite la estimación de la pendiente al final del intervalo (ver figura 2a):

$$
y_{i+1} = f(x_{i+1}, y_{i+1})
$$

Las dos pendientes calculadas, al inicio y final del intervalo se pueden combinar para obtener una pendiente promedio (ver figura 2b) para el intervalo:

$$
\overline{y} = \frac{y' + y'_{i+1}}{2} = \frac{f(x_i, y_i) + f(x_{i+1}, y_{i+1})}{2}
$$

Esta pendiente promedio se utiliza después para extrapolar linealmente desde  $y_i$  hasta  $y_{i+1}$ usando el método de Euler, que se conoce ahora como ecuación corrector:

$$
y_{i+1} = y_i + \frac{f(x_i, y_i) + f(x_{i+1}, y_{i+1})}{2}h
$$
 (b)

Las ecuaciones (a) y (b), constituyen el método de Heun.

La ecuación (b) posee en ambos lados del signo igual a *yi+1*, por lo que se puede aplicar de forma iterativa ella misma, varias veces en cada intervalo. De esta manera en cada intervalo se podrá mejorar repetidamente una estimación de *yi+1*.

**Ejercicio 2.** Use el método de Heun para integrar numéricamente la siguiente ecuación diferencial:

$$
\frac{dy}{dx} = 4e^{0.8x} - 0.5y
$$

Desde  $x = 0$  hasta  $x = 4$ , con un tamaño de paso  $h = 1$ . Con la condición inicial de que cuando *x = 0* entonces *y = 2*. Obtenga la solución exacta integrando analíticamente y compare los resultados con los obtenidos por el método de Heun. Tabular los resultados de la solución real, Heun para una iteración y para quince iteraciones en cada intervalo y el error relativo porcentual.

Solución analítica de la ecuación diferencial:

$$
y' = 4e^{0.8x} - 0.5y\tag{3}
$$

Condiciones iniciales:

$$
x=0, y=2
$$

La ecuación diferencial en (3) es de la forma:

$$
y' + ay = g(x) \tag{4}
$$

La solución probada para la ecuación diferencial (4) es:

$$
y = ce^{-ax} \tag{5}
$$

En (5), *c* es arbitraria, esto es, la solución representa una infinidad de soluciones de acuerdo al valor de *c*.

Comparando (5) con (3), se encuentra que en (5)  $a = 0.5$ .

Se reordena la ecuación (3) de acuerdo a *y*, después se multiplica el resultado por el término  $e^{0.5x}$  de la solución (5) para simplificar el primer miembro:

$$
y' + 0.5y = 4e^{0.8x}
$$
  

$$
e^{0.5x}y' + 0.5e^{0.5x}y = 4e^{0.5x}e^{0.8x}
$$
 (6)

El primer miembro de la ecuación  $(6)$ , es la derivada de la función  $ye^{0.5x}$ , sustituyendo esta derivada en (6):

$$
\frac{d}{dx}\left(e^{0.5x}y\right) = 4e^{0.5x}e^{0.8x} \tag{7}
$$

Separando de (7) los términos de *y*, *x* para integrar y factorizando despues, se tiene:

$$
y = 4 e^{-0.5 x} \int e^{1.3 x} dx + c e^{-0.5 x}
$$
 (8)

Integrando (8):

Factorizando:

$$
y = \frac{4}{1.3}e^{-0.5x}e^{1.3x} + ce^{-0.5x}
$$
  

$$
y = \frac{4}{1.3}e^{0.8x} + ce^{-0.5x}
$$
 (9)

Aplicando las condiciones iniciales a (9),  $x = 0$ ,  $y = 2$ , para evaluar *c*, se tiene, que 1.3  $c = 2 - \frac{4}{\sqrt{2}}$ , sustituyendo este valor en (9) y factorizando:

$$
y = \frac{4}{1.3} \left( e^{0.8x} - e^{-0.5x} \right) + 2e^{-0.5x}
$$
 (10)

La ecuación (10) es la solución analítica a la ecuación diferencial (3) con condiciones iniciales  $x = 0$ ,  $y = 2$ .

## **Método de Heun.**

Marco A. Cruz Chávez metal contract estable metal metal metal metal metal metal original metal metal metal metal metal metal metal metal metal metal metal metal metal metal metal metal metal metal metal metal metal metal m

Se calcula la pendiente en el punto inicial del primer intervalo:

$$
x_0 = 0
$$
,  $y_0 = 2$   
 $f(0,2) = 4e^{0.8(0)}-0.5(2) = 3$ 

Con la ecuación (a), se obtiene una estimación de *y1*

$$
y_1 = 2 + 3(1) = 5
$$

Para mejorar el estimado para *y1*, se predice la pendiente en el punto final del primer intervalo:

$$
f(1,5) = 4e^{0.8(1)} - 0.5(5) = 6.402164
$$

Se calcula el valor de la pendiente promedio en el intervalo de *x = 0* hasta *x = 1*:

$$
y' = \frac{3 + 6.402164}{2} = 4.701082
$$

Con la ecuación (b), se obtiene una estimación mejorada de  $y_1$  en  $x_1 = x + 1.0 = 1.0$ 

$$
y_1 = 2 + 4.701082(1) = 6.701082
$$

El valor anterior es el resultado de Heun sin iterar la ecuación (b).

El resultado anterior se puede mejorar si se itera la ecuación (b), utilizando para esto *y1* obtenido:

$$
y_1 = 2 + \frac{3 + 4e^{0.8(1)} - 0.5(6.701082)}{2}(1) = 6.275811
$$

Note que el %Er disminuye al compararse con la solución exacta.

El resultado anterior se puede mejorar si se itera de nuevo la ecuación (b), utilizando para esto *y1* obtenido:

$$
y_1 = 2 + \frac{3 + 4e^{0.8(1)} - 0.5(6.275811)}{2}(1) = 6.382129
$$

Continuar hasta 15 iteraciones y hacerlo en cada intervalo a evaluar.